#### Mark

**\*\*\*** 2071001

**X207/10/01**

#### NATIONAL QUALIFICATIONS 2015

## COMPUTING STUDIES INTERMEDIATE 1

#### WEDNES DAY, 6 MAY 9.00 AM – 10.00 AM

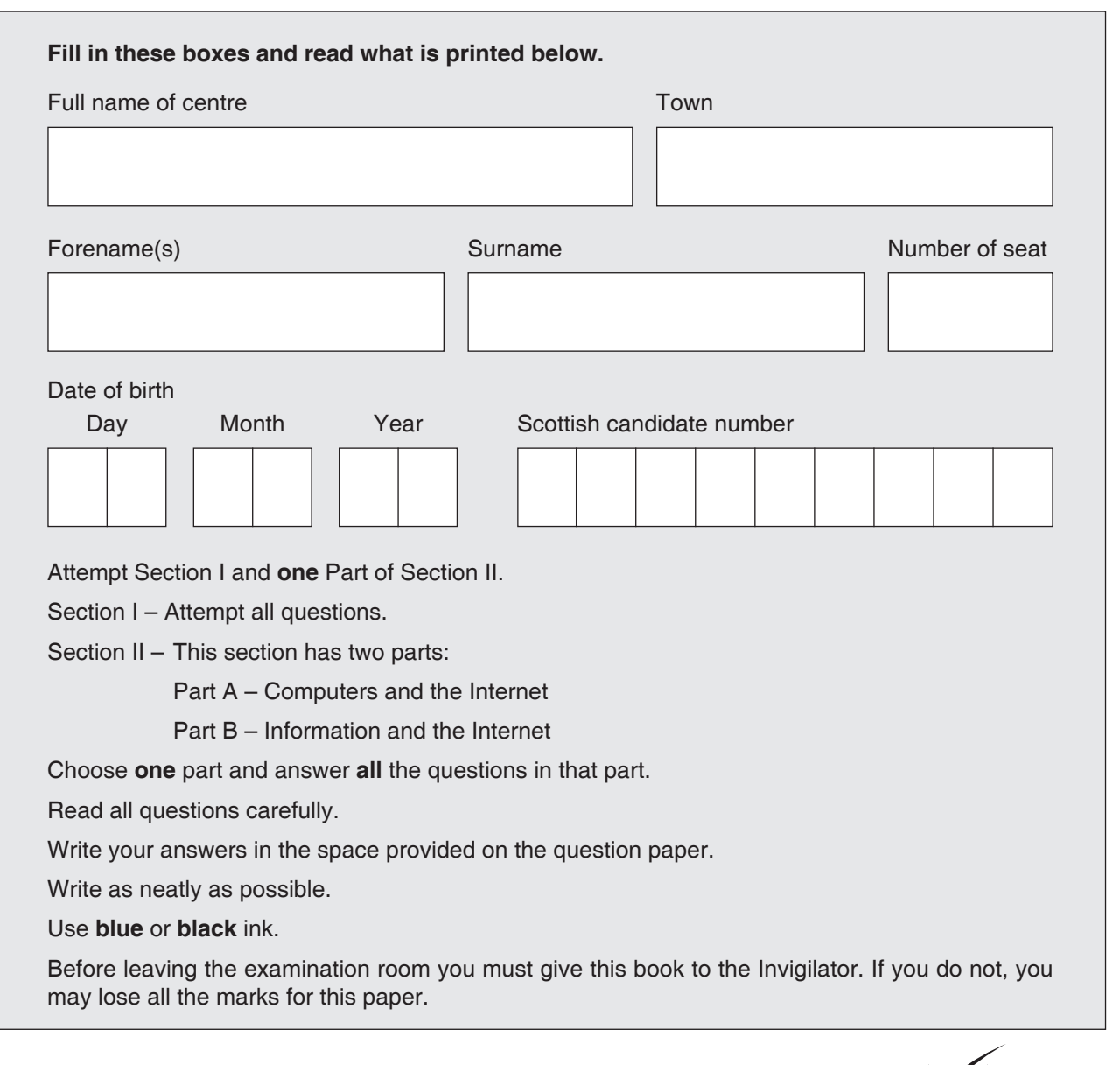

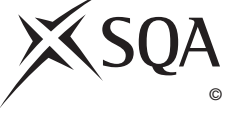

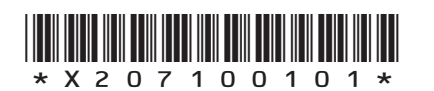

#### **SECTION 1**

#### **Attempt ALL questions in this section**

**1.** Saltire Art Club is planning to auction some of its watercolour paintings for charity. Jeremy produces a leaflet to advertise the auction using a new application package.

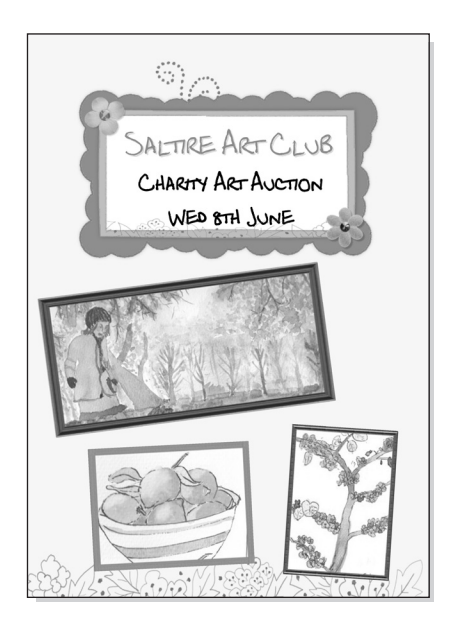

 (*a*) What application would be most suited to creating a leaflet where text and graphics are positioned on the page?

Tick **one** box.

Word processor

Database

Desktop publishing

Spreadsheet

 (*b*) Jeremy has never used this package before. He used both online tutorials and online help when he created the leaflet.

State what each of these would be used for.

Online Tutorial

Online Help

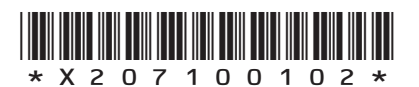

**2**

**1**

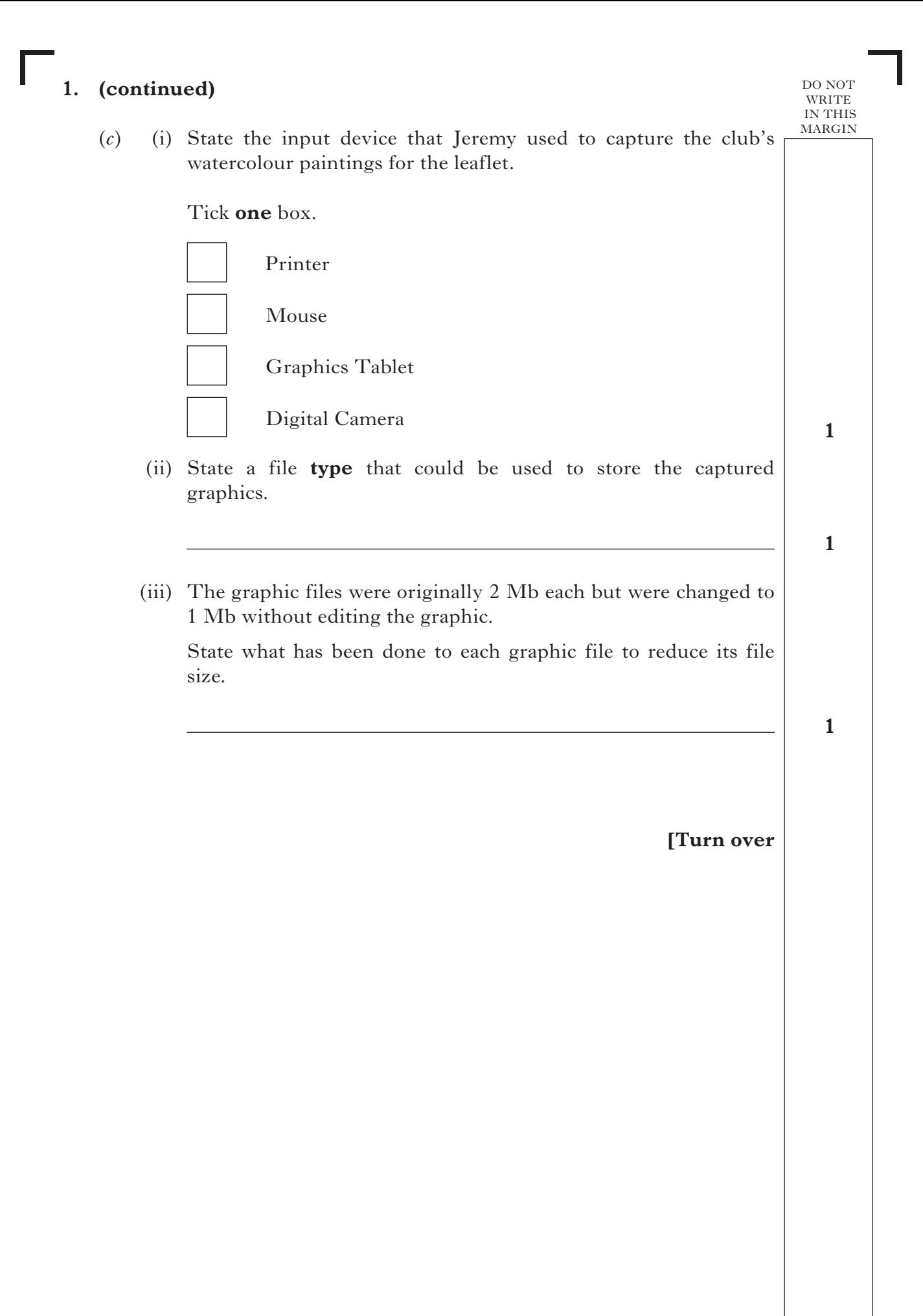

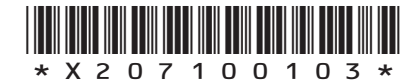

*Page three*

(*d*) Jeremy edited the leaflet to create a new version.

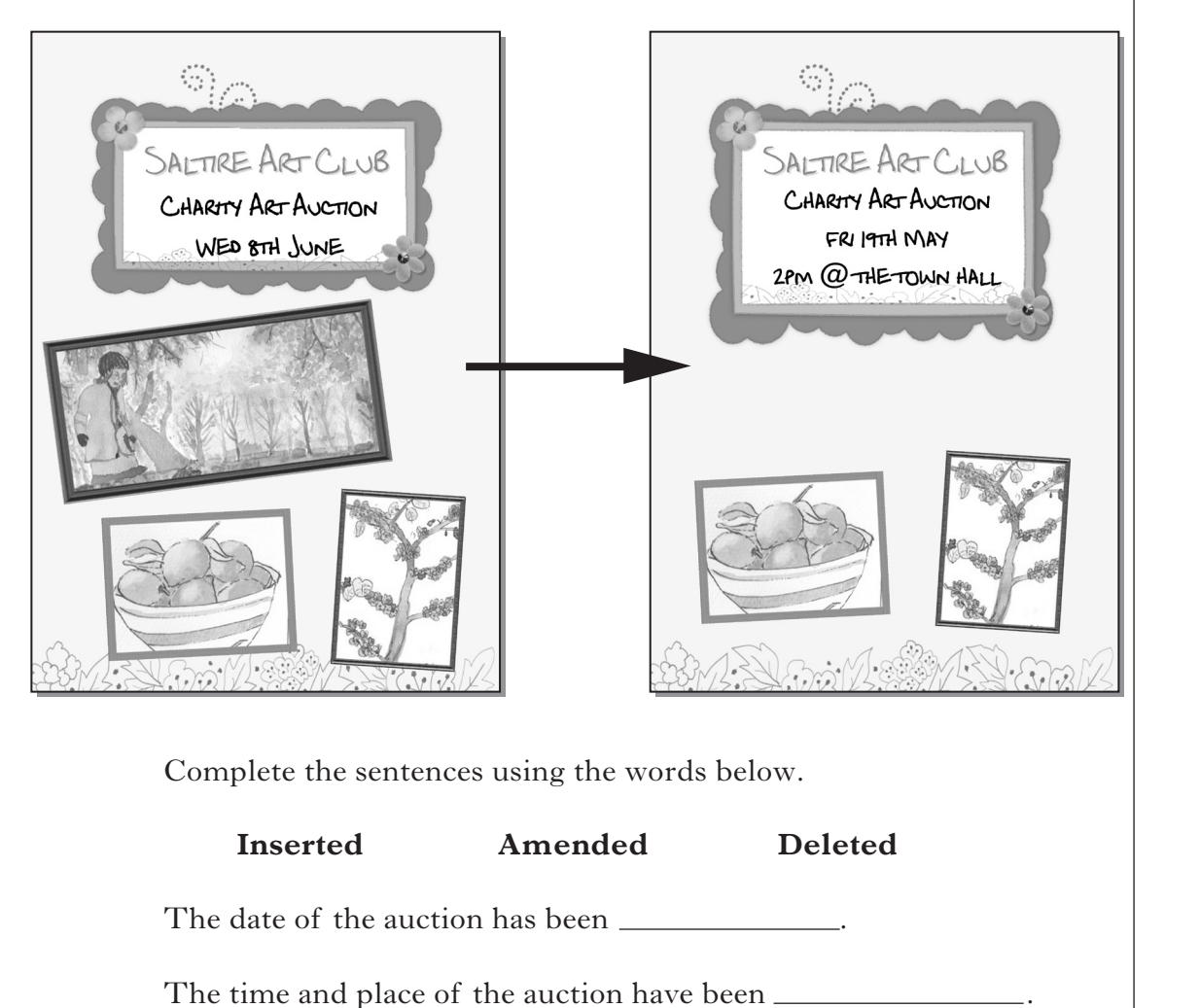

DO NOT WRITE IN THIS **MARGIN** 

**2**

One of the art club graphics has been \_\_\_\_\_\_\_\_\_\_\_\_\_.

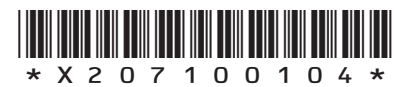

*Page four*

## DO NOT WRITE IN THIS **MARGIN 1 1 1 1. (continued)** (*e*) The art club creates a presentation to display at the auction. The presentation contains several high quality videos of the artwork and the artists. (i) State a backing storage device which would be suitable for storing large video files. (ii) A computer is set up to display the presentation while people view the artwork. Name the output device required to hear the presentation's sound. (*f*) When the leaflet and presentation were completed, Jeremy chose to backup his files. State **one** reason why Jeremy would backup his files.

**[Turn over**

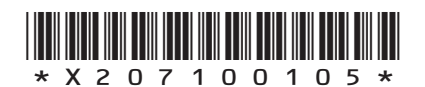

*Page five*

**2.** Top Pound Finance runs a bonus scheme for its employees. The bonuses paid to each employee are stored in a spreadsheet.

DO NOT WRITE IN THIS **MARGIN** 

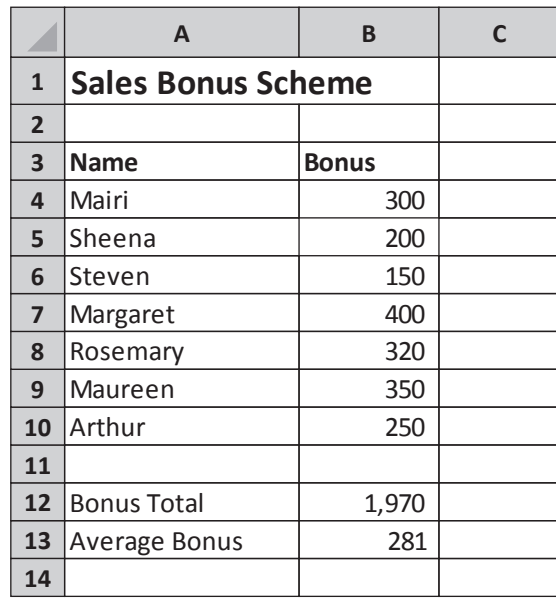

- (*a*) The above information could have been typed into a word processor. State **one** advantage of using a spreadsheet to store the information.
- (*b*) Using a **function**, write down the formula used in cell B13 to calculate the average bonus.

**2**

**1**

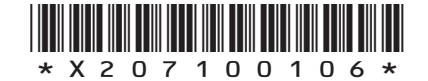

*Page six*

#### DO NOT WRITE IN THIS MARGIN

 (*c*) The cell attributes of the bonus column were changed as shown below.

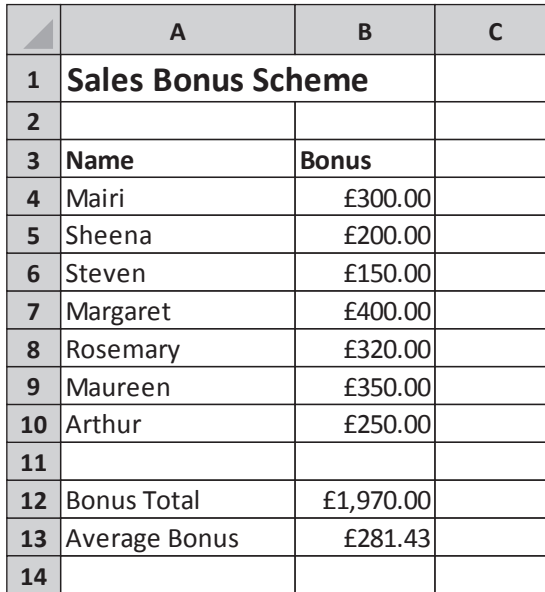

State how the cell attributes have been changed.

 (*d*) State what should be done to make the heading, "Sales Bonus Scheme", fit in Cell A1, without changing the text size or font.

**1**

**1**

**[Turn over**

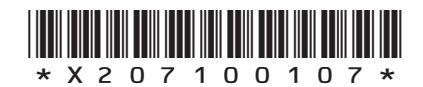

[X207/10/01]

*Page seven*

DO NOT WRITE IN THIS **MARGIN** 

 (*e*) Top Pound Finance create a graphic from the information in the spreadsheet.

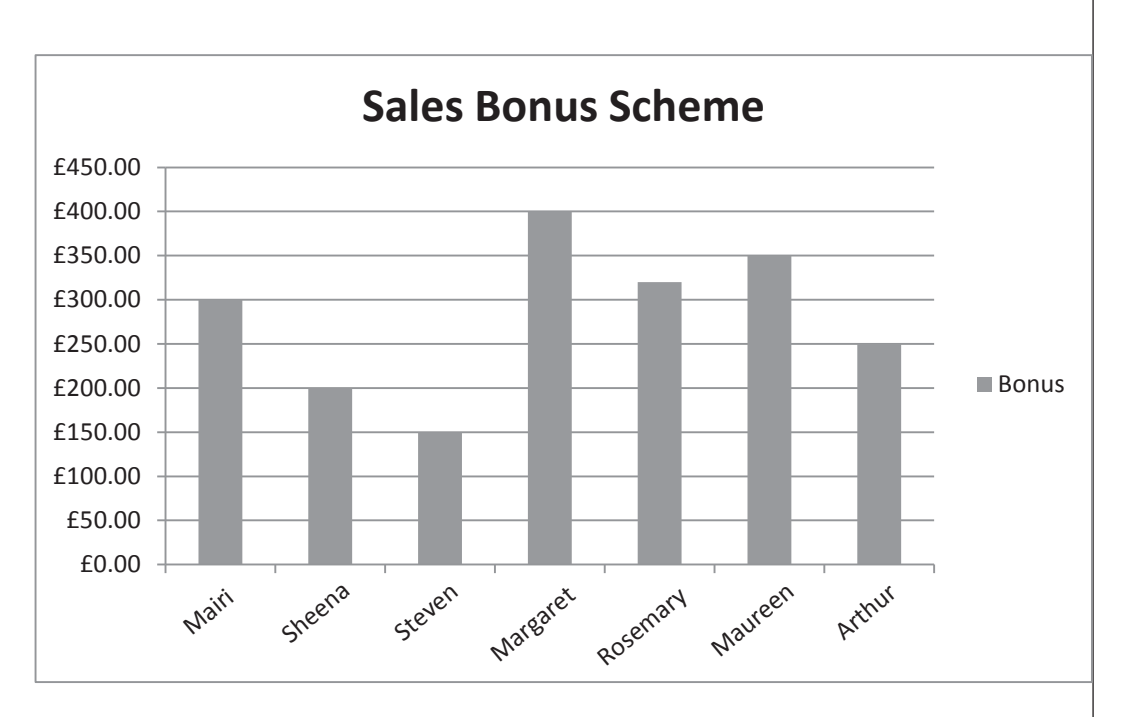

 (i) What is the correct term for a spreadsheet graphic like the one shown above?

Tick **one** box.

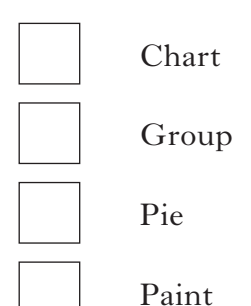

**1**

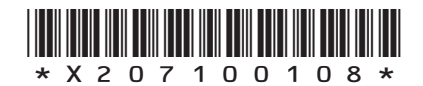

*Page eight*

## **2. (***e***) (continued)**

#### (ii) When printed, the graphic is split over two pages.

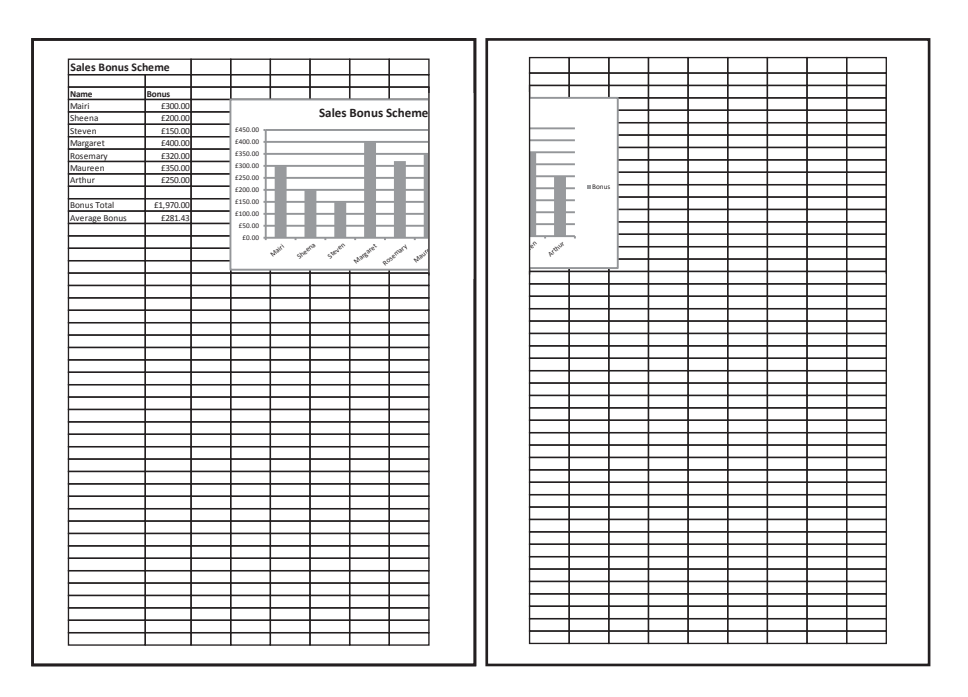

 Top Pound Finance do not wish to make any changes to the size or layout of the spreadsheet information or the graphic.

How could the spreadsheet and the graphic be printed on one page?

Tick **one** box.

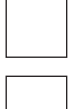

Change the page orientation to portrait

Add a header and footer to the page

Increase the size of the page margins

Change the page orientation to landscape

**1**

DO NOT WRITE IN THIS **MARGIN** 

**[Turn over**

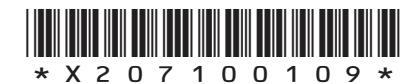

*Page nine*

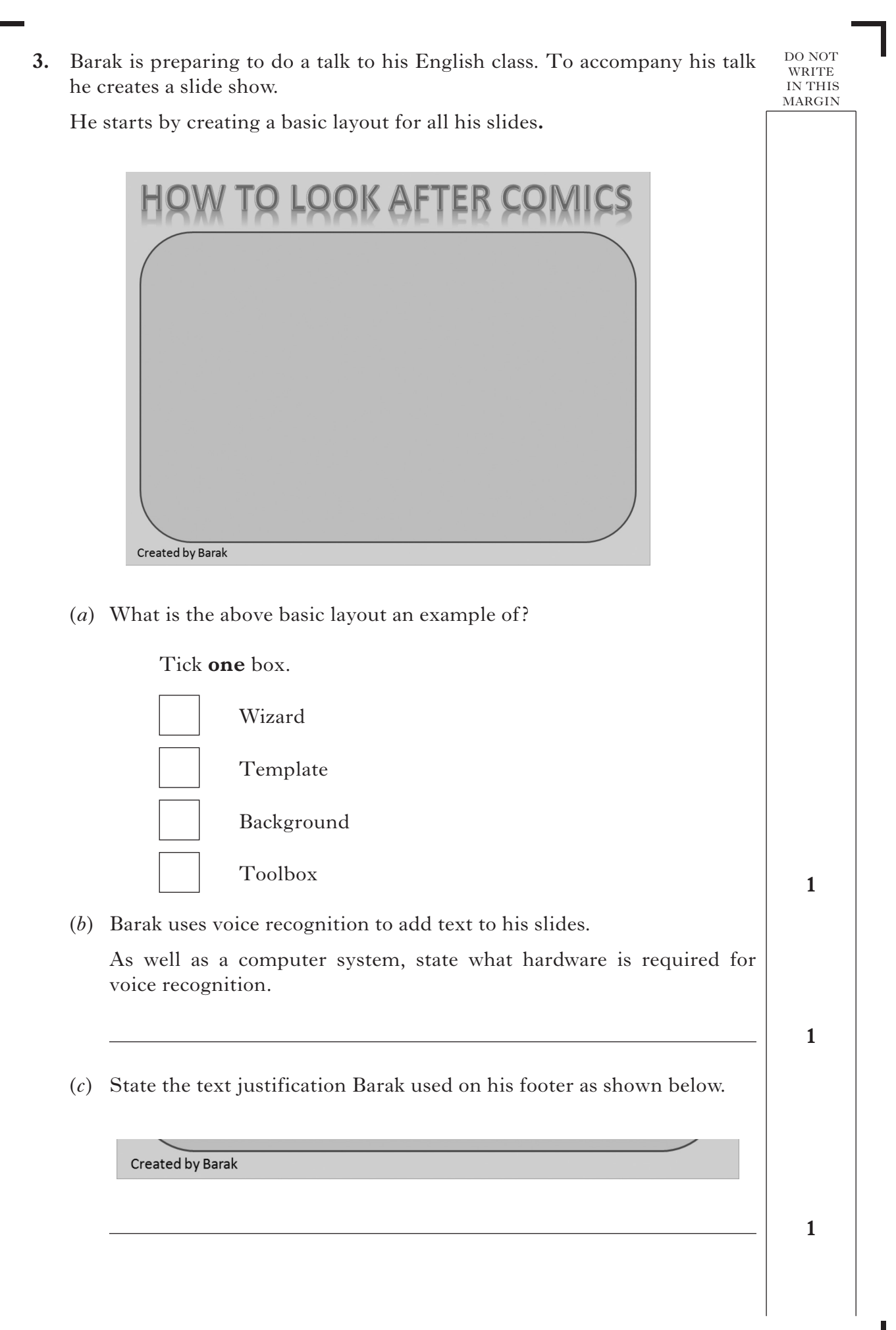

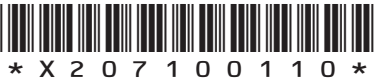

(*d*) One of Barak's slides has a list.

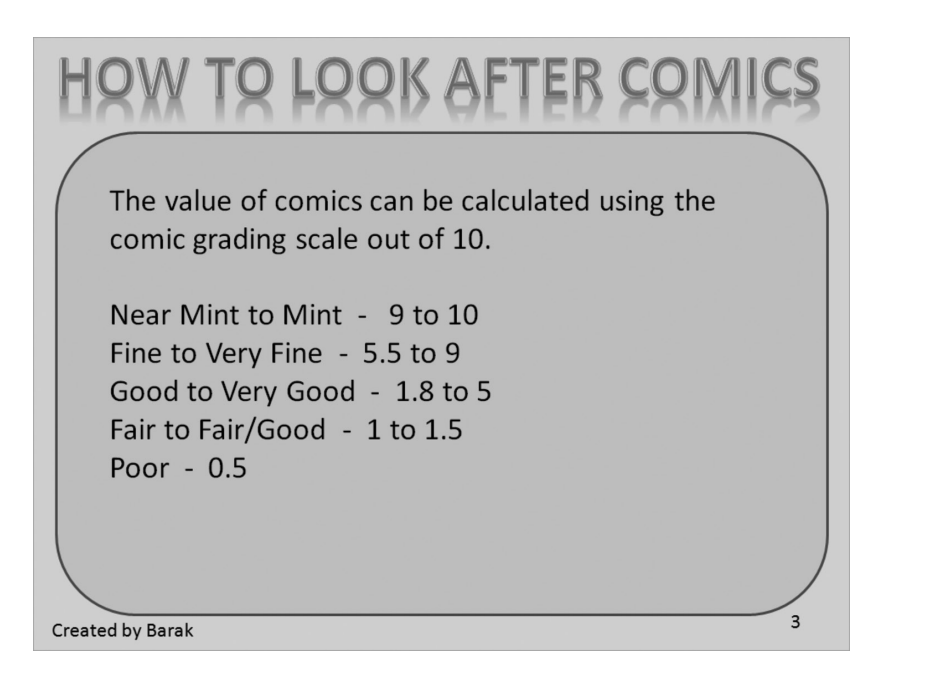

State a text facility that Barak could use to make the list stand out.

 (*e*) Barak has added an animation to his slideshow that causes each slide to curl away, revealing the next slide.

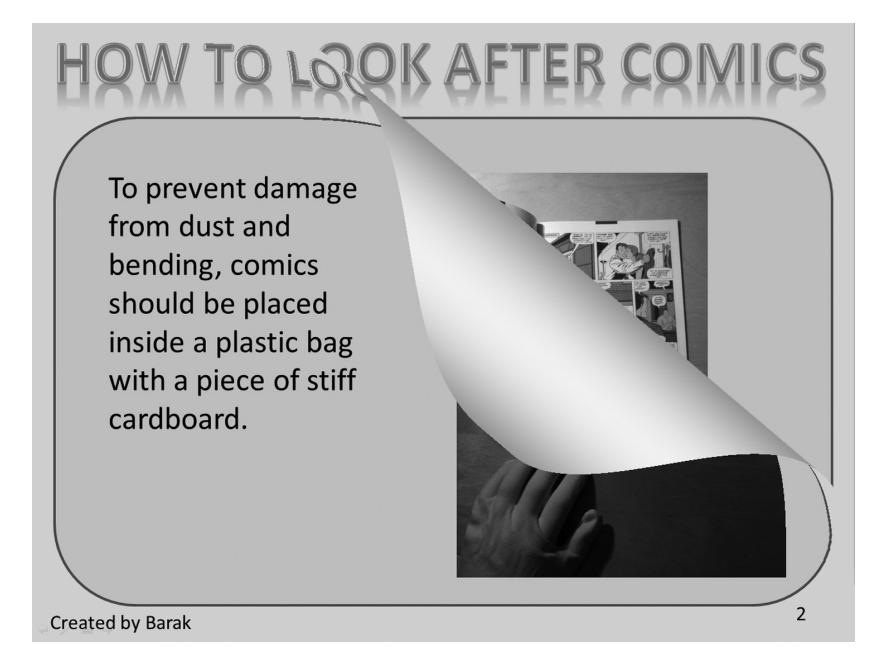

Name the feature of presentation software used to add this effect.

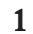

DO NOT WRITE IN THIS **MARGIN** 

**1**

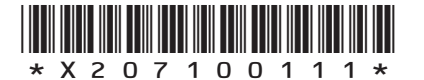

[X207/10/01]

*Page eleven*

**[Turn over**

 (*f*) Barak uses a graphics package to draw a forward and back button for his slide show.

The buttons are drawn using shapes.

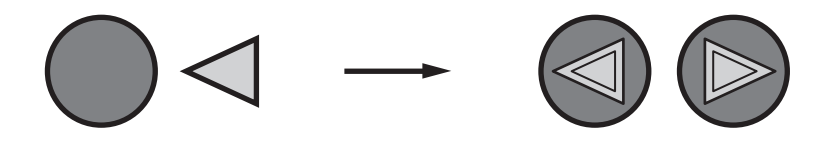

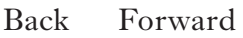

- (i) State the **type** of graphics package that was used to draw the buttons.
- (ii) The ellipse and the triangle on the back button were grouped together.

Explain why shapes are grouped after they have been drawn.

**1**

**1**

DO NOT WRITE IN THIS **MARGIN** 

 (iii) Barak used the back button graphic to produce the forward button.

 What operations did Barak carry out on the back button to produce the forward button?

#### Tick **one** box.

Duplicate and flip

Duplicate and fill

Cut and rotate

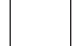

Flip and rotate

**1**

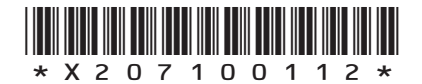

*Page twelve*

(*g*) Barak adds two graphics to one of his slides.

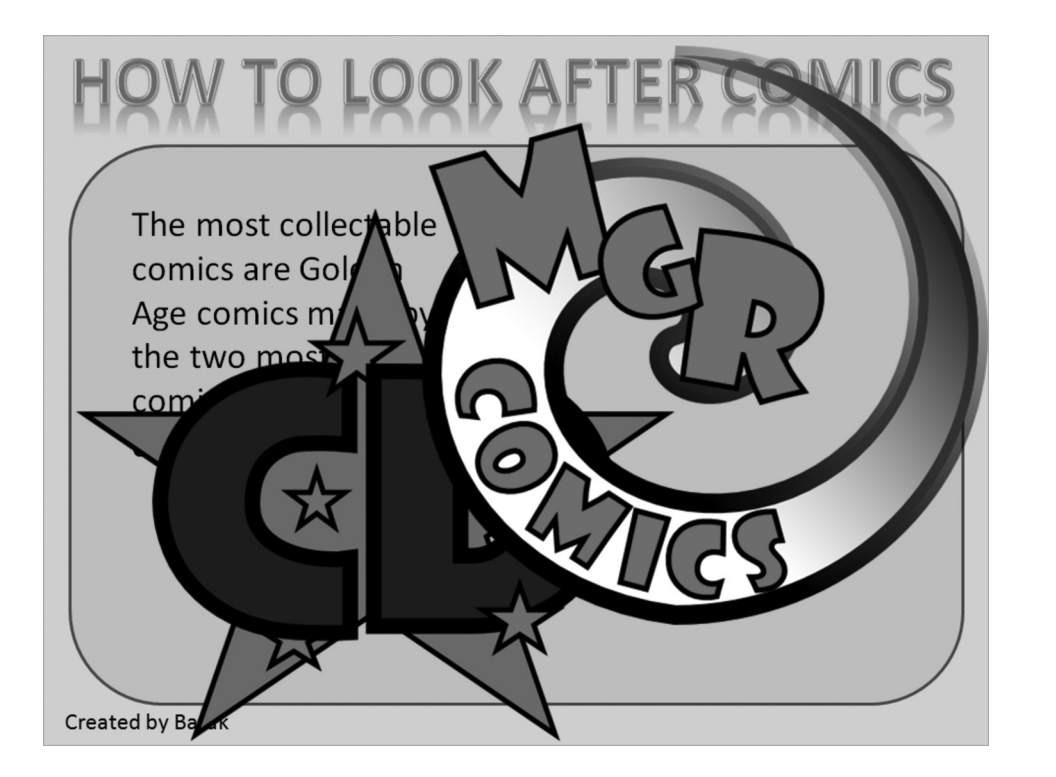

The graphics are too large to fit on the slide.

 State the operation that should be carried out on the graphics to make them fit alongside the text.

**1**

DO NOT WRITE IN THIS **MARGIN** 

- (*h*) Barak saves his slide show onto a very small, portable storage device capable of storing 16 Gb of data.
	- (i) State a **type** of backing storage device Barak could have used.

**1**

- (ii) State **two** items of information that must be entered into the "save as" window when a file is saved.
	-

**2**

**[Turn over**

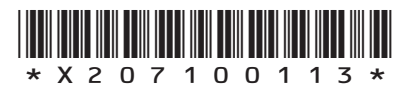

1

2

*Page thirteen*

## DO NOT WRITE IN THIS **MARGIN 1 3. (continued)** (*i*) Barak tests that his slideshow works on the school's computer. He notices that the images on the monitor are not as good as at home. What computer component should the school upgrade to improve the images on the monitor? Tick **one** box. Graphics Tablet Graphics Card Sound Card Processor (*j*) One of Barak's classmates says that he likes how Barak had added a drum roll when each new slide appears. Give another example of how sound could be used in Barak's slideshow.

**1**

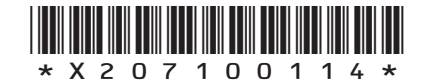

*Page fourteen*

- (*a*) Where in the computer system is the database stored while Skye is using it?
- (*b*) A record from the database is shown below.

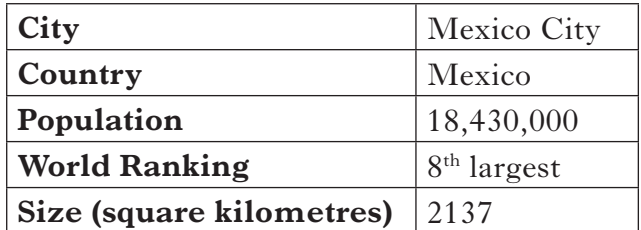

What **type** of field is the Country field?

(*c*) Skye organises the database as shown below.

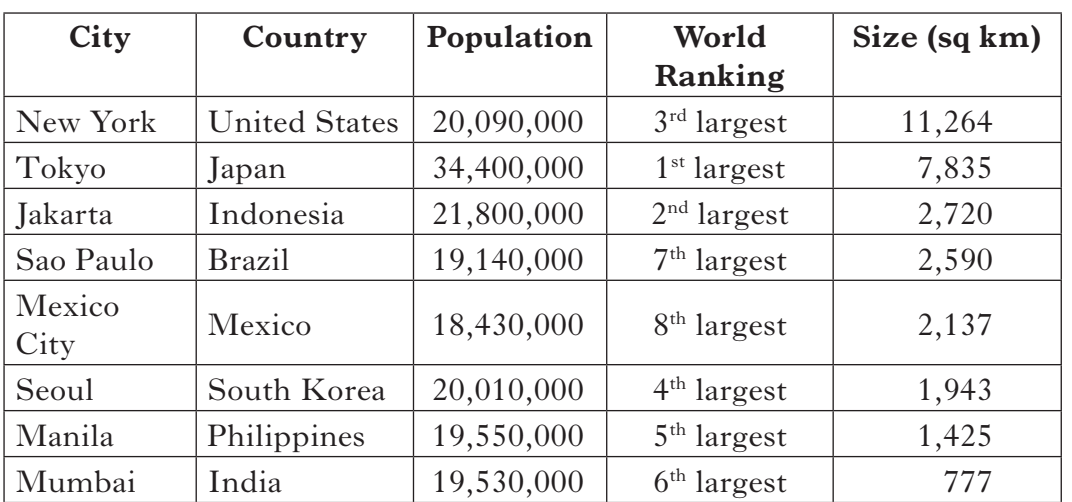

How has the database been organised?

Tick **one** box.

Skye has searched on the Country field

 Skye has sorted on the World Ranking field in ascending order

Skye has searched on the City field

Skye has sorted on the Size field in descending order

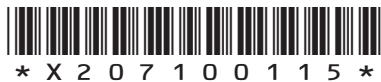

*Page fifteen*

**1**

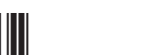

DO NOT WRITE IN THIS **MARGIN** 

**1**

**1**

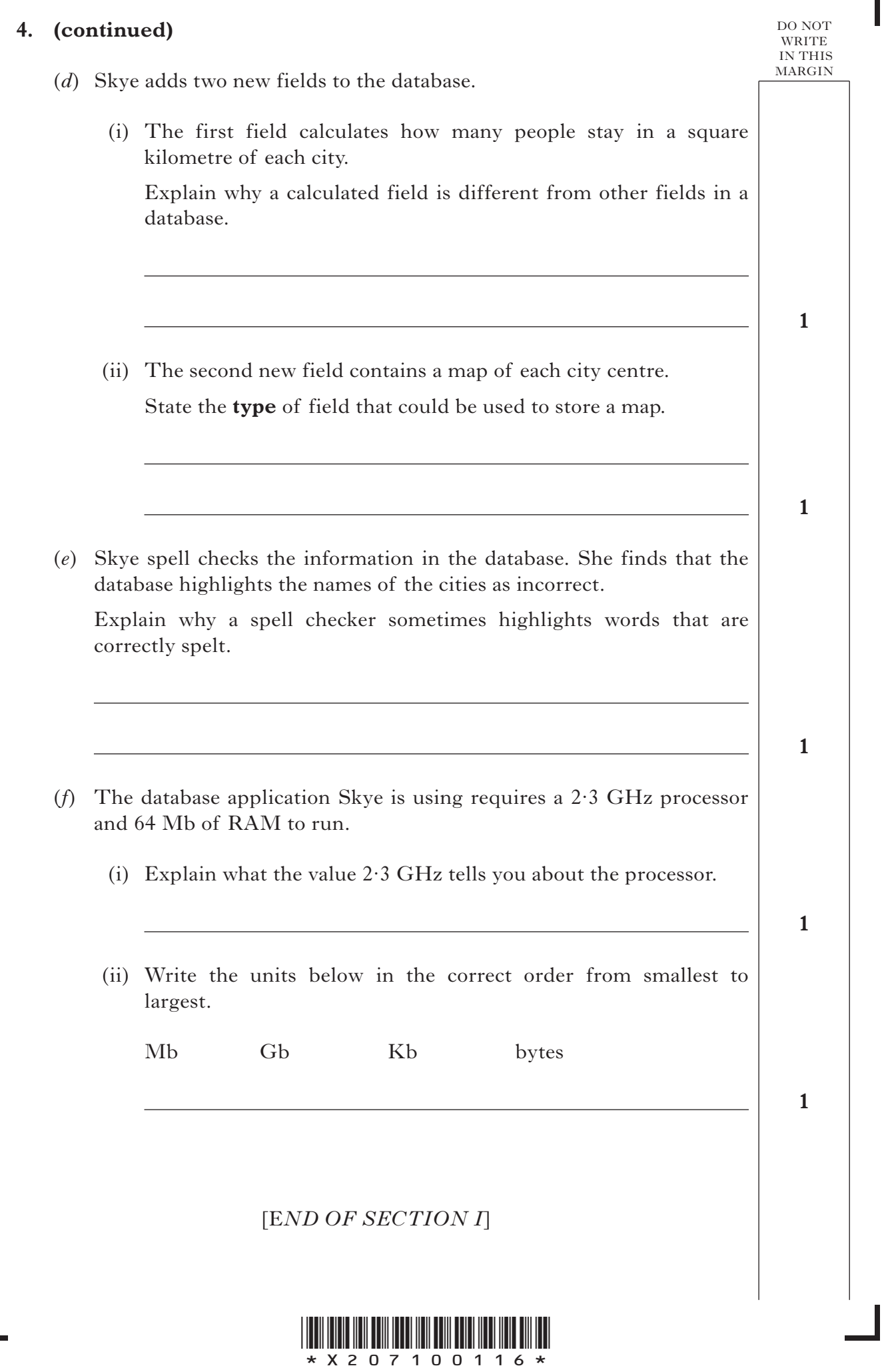

[X207/10/01] *Page sixteen*

Ľ

Г

#### **SECTION II**

There are two parts to this section.

Attempt **ONE** part only.

Tick the part that you intend to attempt.

Computers and the Internet

Information and the Internet

**[Turn over**

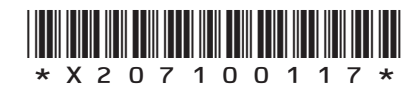

[X207/10/01] *Page seventeen*

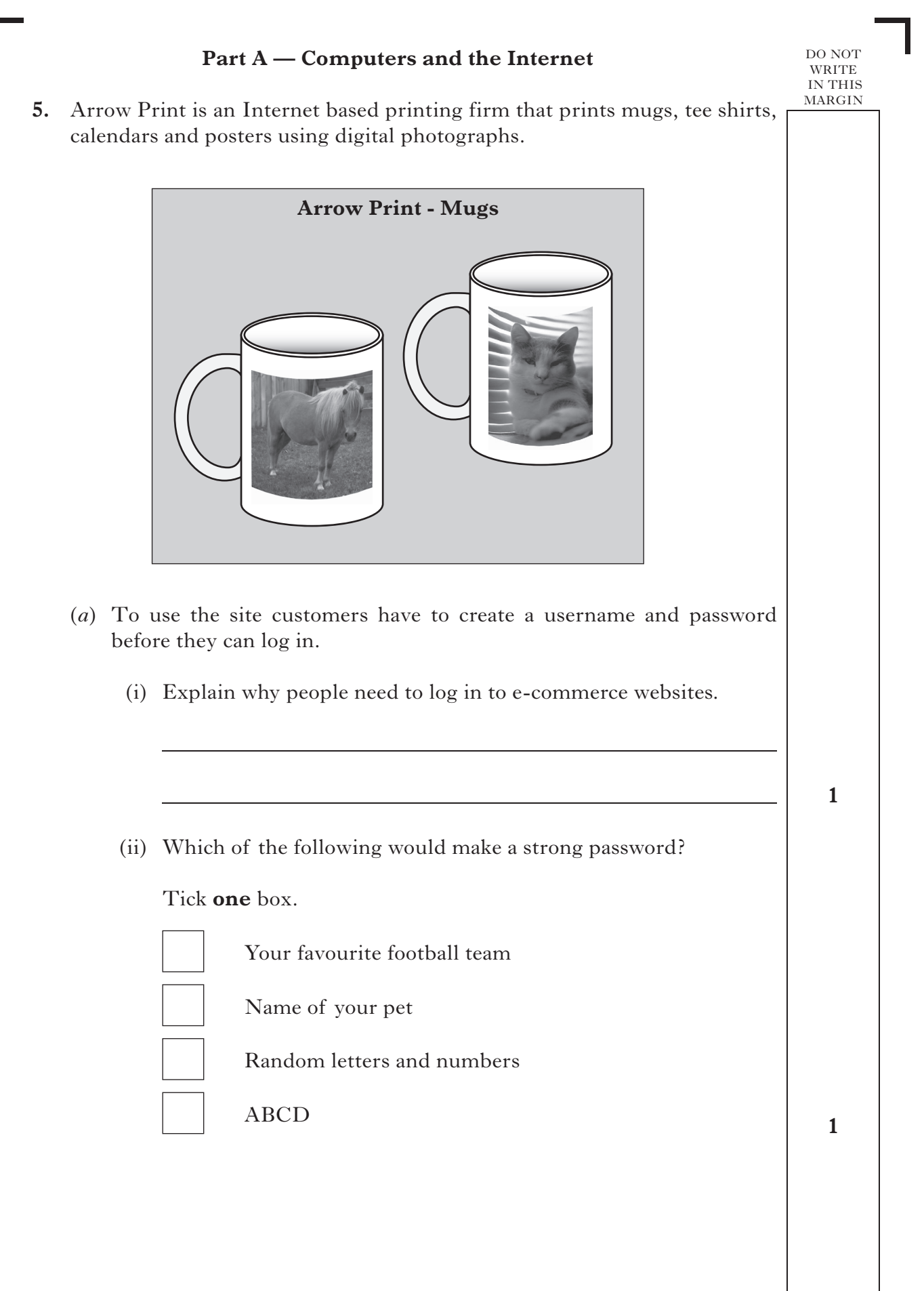

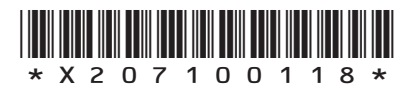

*Page eighteen*

#### **Part A — Computers and the Internet (continued)**

#### **5. (continued)**

 (*b*) Circle, on the layout below, which of the boxes represents the home page.

DO NOT WRITE IN THIS **MARGIN** 

**1**

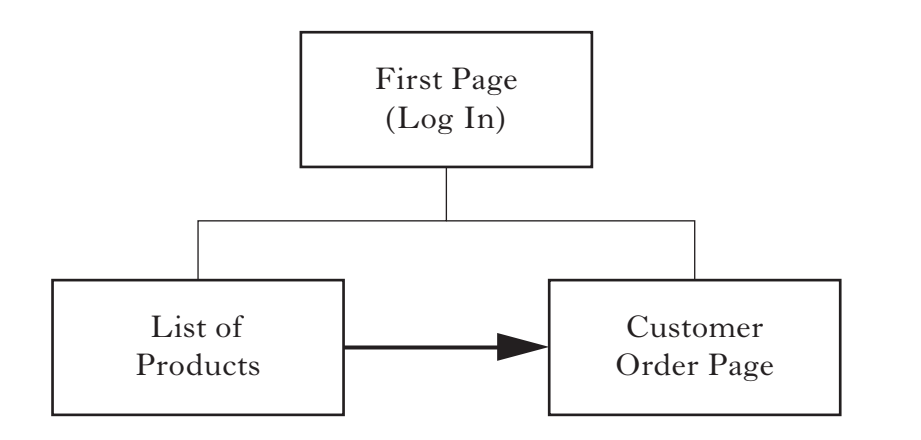

 (*c*) When customers want to order they click on the name of the product and the Customer Order page opens up.

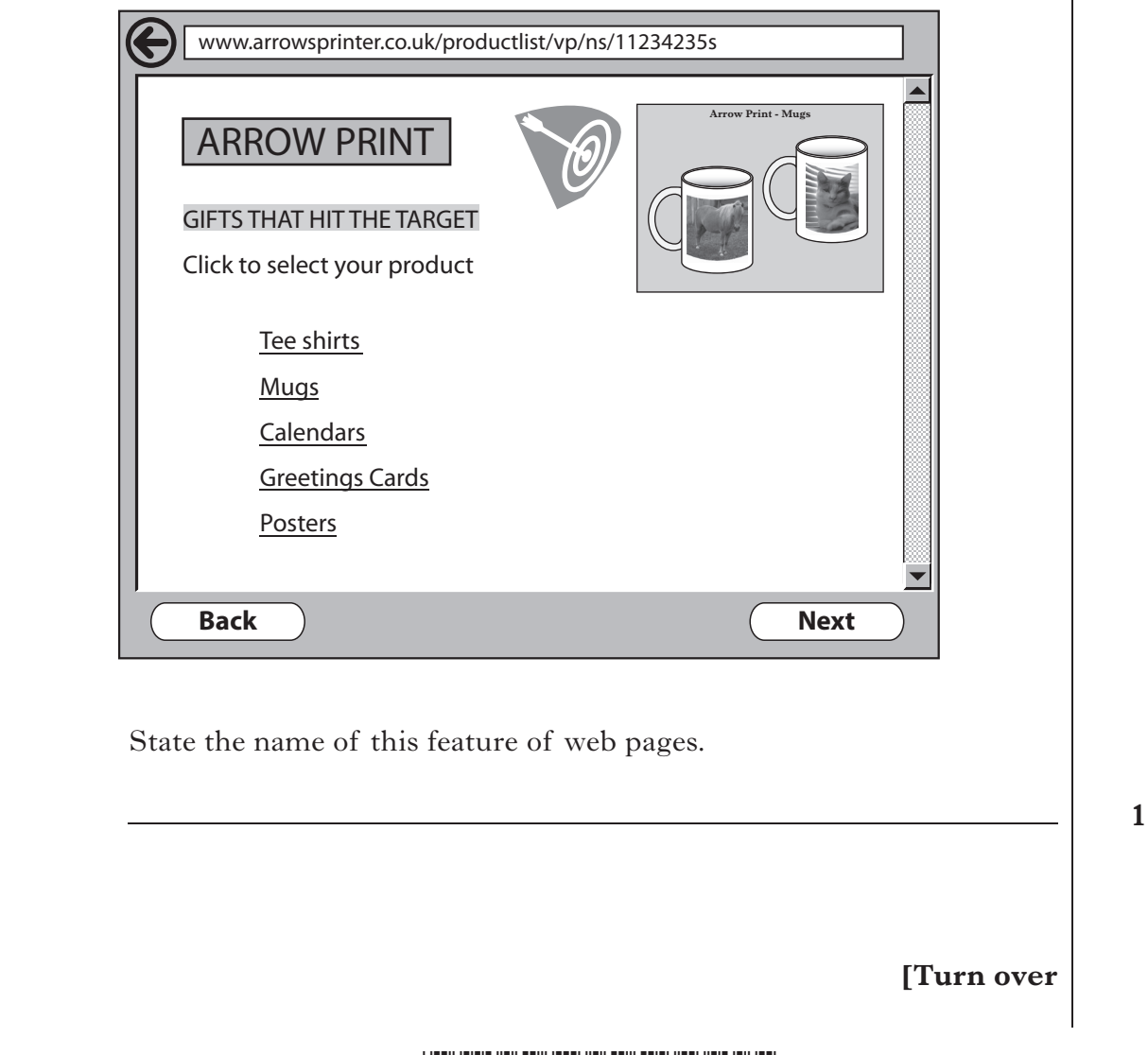

\*X207100119\*

# DO NOT WRITE IN THIS **MARGIN Part A — Computers and the Internet (continued) 5. (continued)** (*d*) Arrow Print would like to create a new website. The web designer tells them that he follows the software development process. (i) Name the first **two** stages in the software development process. Stage 1 Stage 2 (ii) State **one** question that should be asked during the evaluation stage. **2 1**

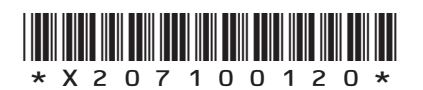

*Page twenty*

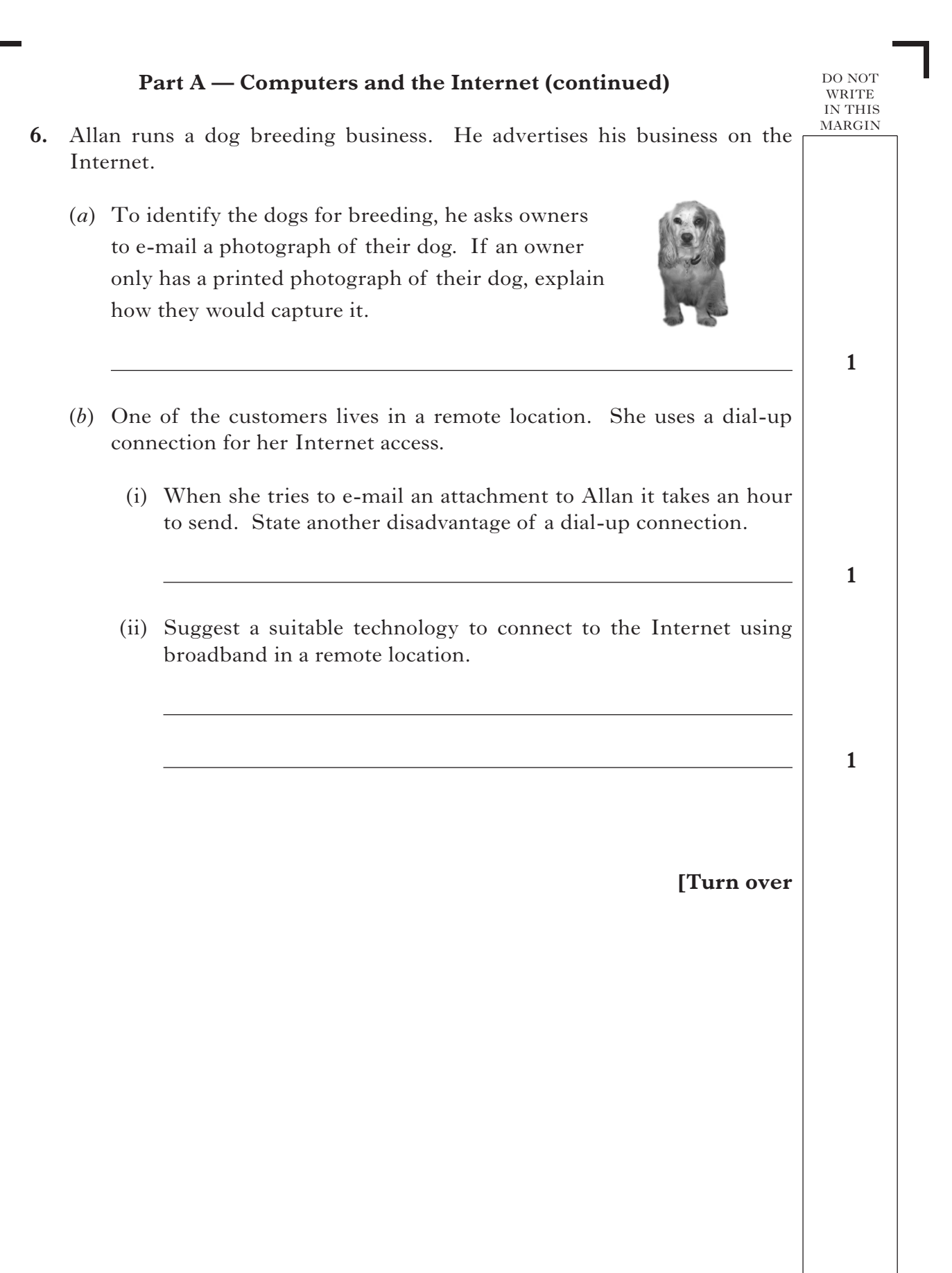

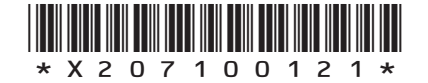

*Page twenty-one*

### **Part A — Computers and the Internet (continued)**

**2**

**1**

#### **6. (continued)**

 (*c*) Allan sometimes needs to edit the photographs using a graphics package. He compares two packages to the specification of his laptop.

**Laptop** Sonic 15 (4·16 GHz) Processor 2 Tb Hard Disk (2 Gb free) Keyboard Wireless mouse 22" TFT Screen 8 Gb RAM Reid OS 14 **Package 1 Shawfair Graphics** 2·6 GHz Processor 5 Gb available Hard Disk 5 Gb RAM Reid OS 15 **Package 2 Gonk Graphics** 1·6 GHz Processor 1 Gb available Hard Disk 25 Mb RAM Reid OS 14 (i) State which of the graphics packages he should **not** buy. Give two reasons for your answer. Package Reason 1<sup>1</sup> Reason 2 (ii) Reid OS 14 is the operating system of the laptop. What type of software is an operating system? Tick **one** box. Application software Anti-virus software System software Utility software

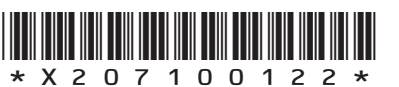

*Page twenty-two*

# DO NOT WRITE IN THIS **MARGIN 1 1 Part A — Computers and the Internet (continued) 6. (continued)** (*d*) (i) Laptop computers have a battery in addition to mains power. Explain why a laptop requires a battery. (ii) Name a pointing device built in to a laptop. **[Turn over**

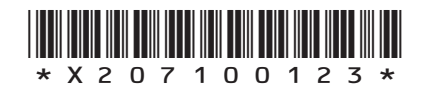

*Page twenty-three*

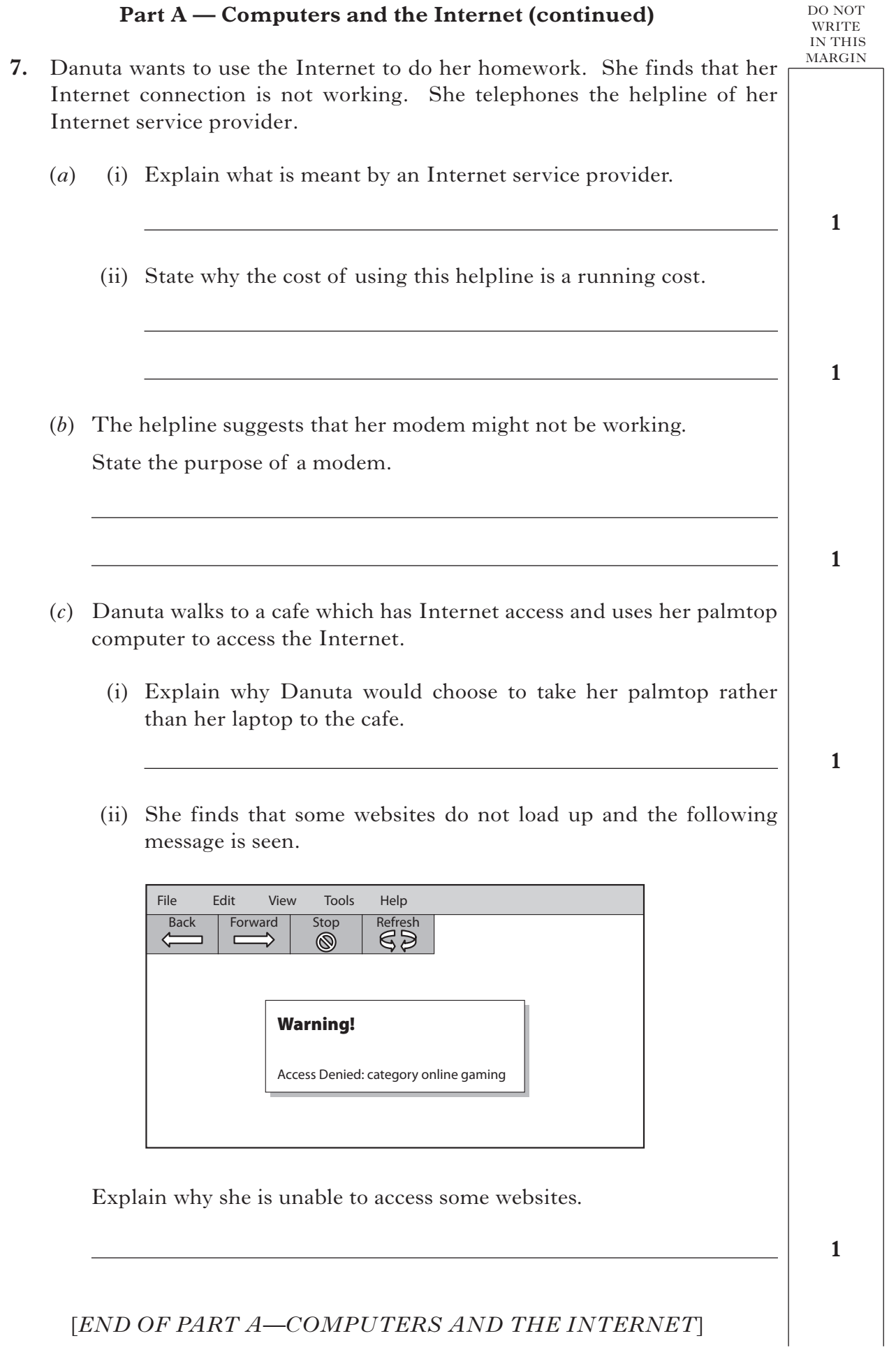

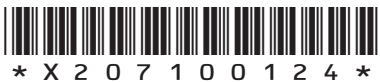

*Page twenty-four*

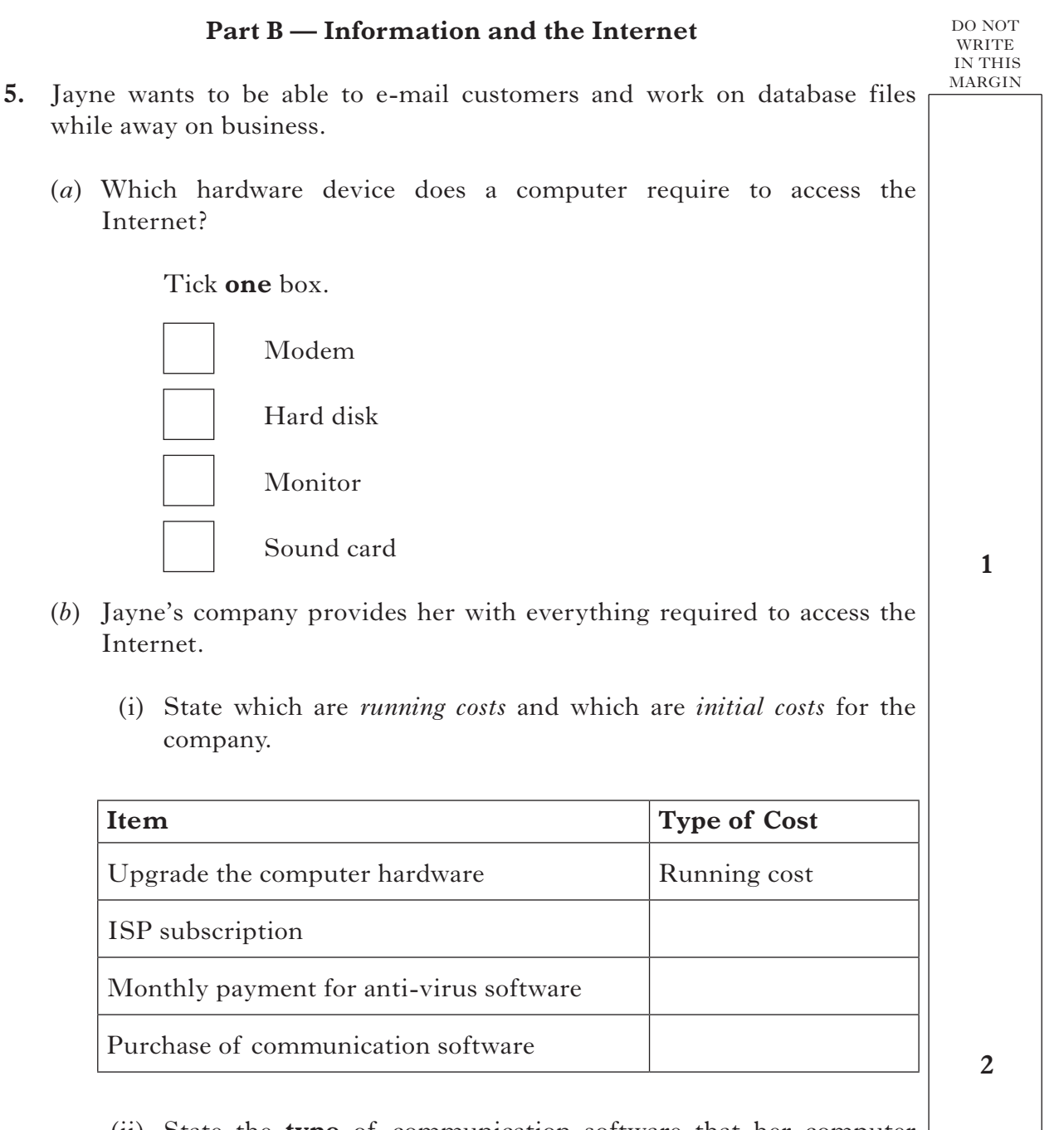

 (ii) State the **type** of communication software that her computer will require to allow her to access web pages.

**1**

**[Turn over**

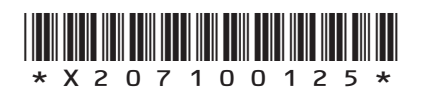

*Page twenty-five*

#### **Part B — Information and the Internet (continued)**

#### DO NOT WRITE IN THIS **MARGIN**

### **5. (continued)**

 (*c*) While at work Jayne tries to play an online game and the following message is displayed.

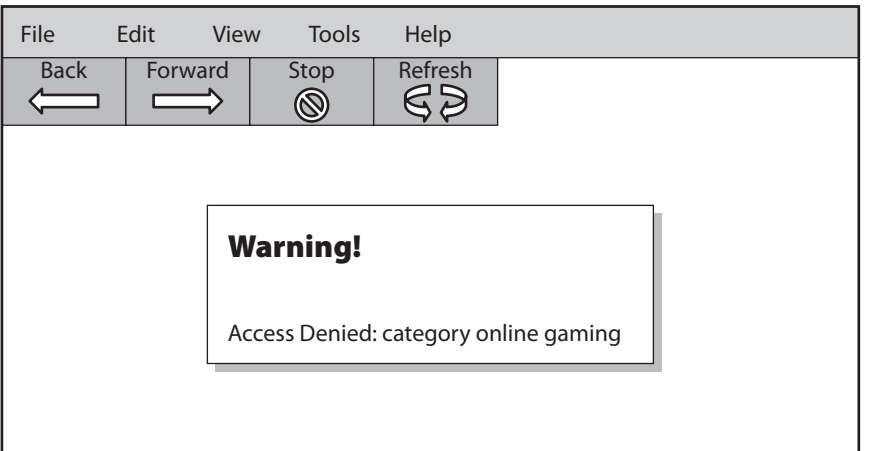

Explain why Jayne is unable to access the online game.

 (*d*) While away on business, Jayne left her laptop running, with a customer database open, while her hotel room was being cleaned. Explain why she might have broken the Data Protection Act.

**1**

**1**

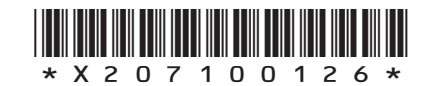

*Page twenty-six*

#### **Part B — Information and the Internet (continued)**

DO NOT WRITE IN THIS **MARGIN** 

**6.** Allan runs a dog boarding kennel. He hires Anne a web designer to create a new website for him.

 Anne follows the stages of the software development process.

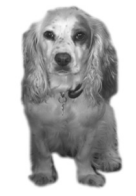

 (*a*) Write your answers in the table below stating the names of the **two** stages.

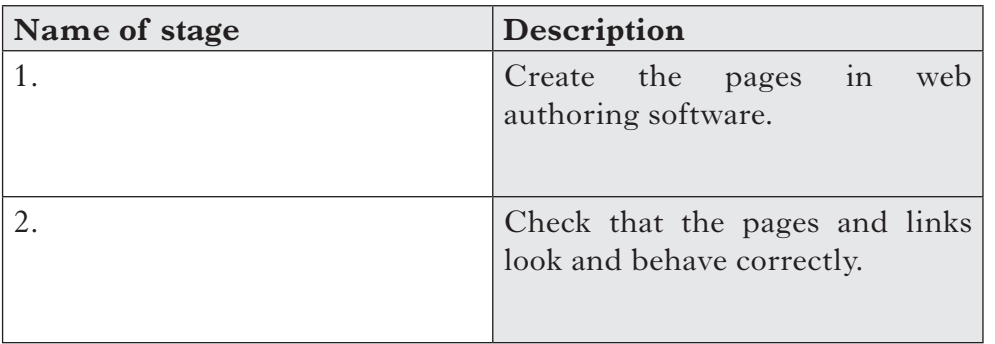

- (*b*) State the **two** documents Anne must create at the *Documentation* stage of the software development process.
- **2**

**2**

 (*c*) Anne also creates a CD-ROM giving customers information on how to prepare their dogs for a stay at the kennels. State **one** advantage to customers of giving the information on CD rather than paper.

**1**

**[Turn over**

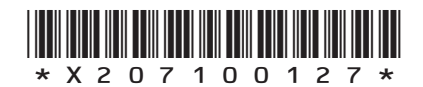

*Page twenty-seven*

 (*d*) Customers enter a booking into the web page and the data is passed to a database on Allan's computer. Here is an example of a booking.

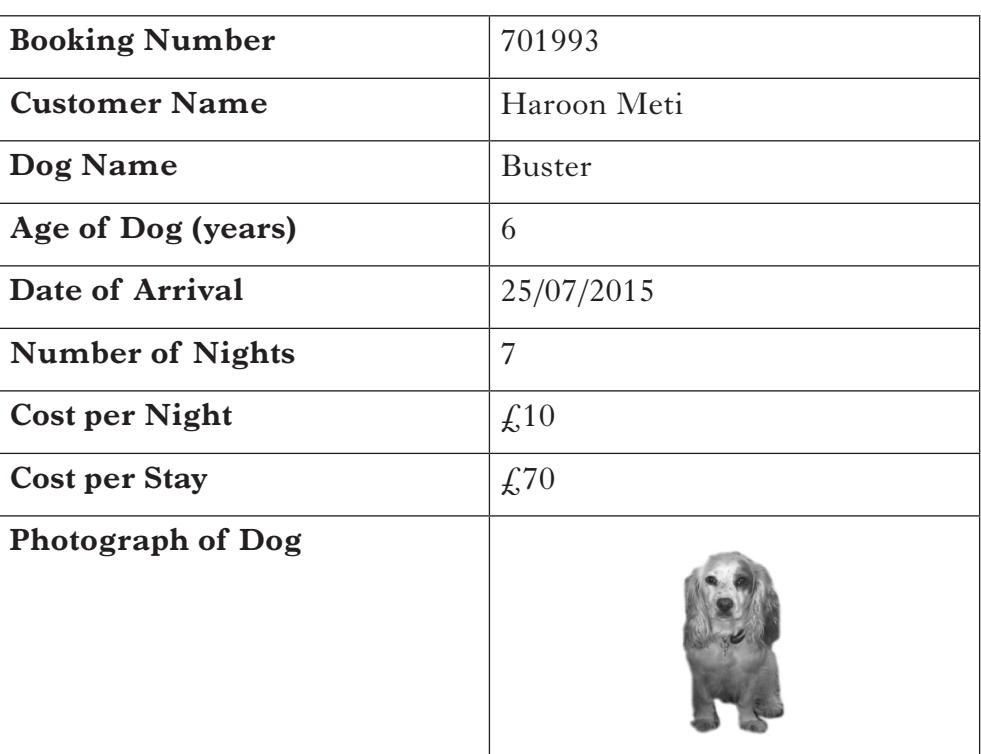

 Complete the following sentences using three of the database terms below.

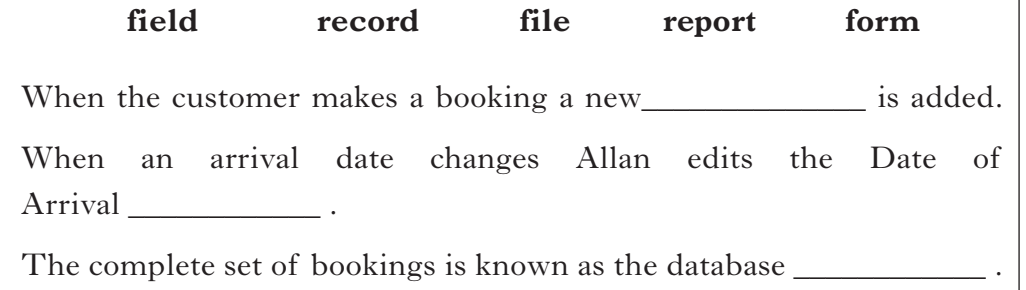

 (*e*) Describe how Allan has used the database to calculate the Cost per Stay.

**1**

**3**

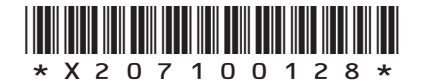

*Page twenty-eight*

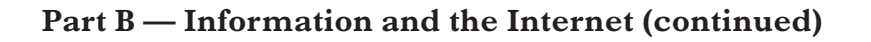

 (*f*) Describe how Allan would create a list of bookings for dogs arriving on 01/07/2015 and staying for more than 7 nights.

(*g*) Allan used to use a paper diary.

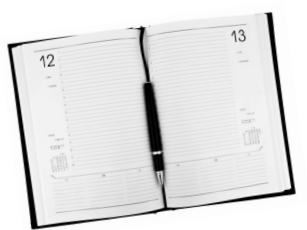

- (i) Describe **one** advantage of using a database package to store his customer booking details.
- (ii) Here is an example entry from the manual diary that Allan used to keep.

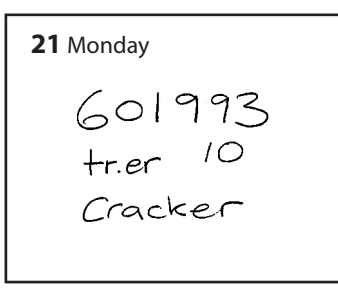

 Explain why Allan would see 601993 as information but dog owners would see it as data.

**1**

DO NOT WRITE IN THIS **MARGIN** 

**3**

**1**

[*END OF PART B—INFORMATION AND THE INTERNET*]

[*END OF SECTION II*]

[*END OF QUESTION PAPER*]

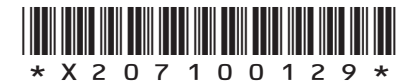

[X207/10/01]

*Page twenty-nine*

#### **ADDITIONAL SPACE FOR ANSWERS**

DO NOT WRITE IN THIS MARGIN

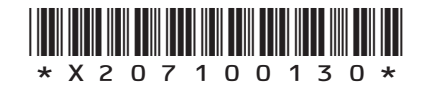

[X207/10/01]

*Page thirty*

#### **ADDITIONAL SPACE FOR ANSWERS**

DO NOT WRITE IN THIS MARGIN

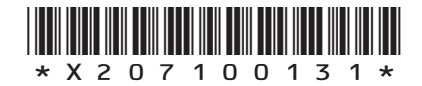

[X207/10/01]

*Page thirty-one*

#### ACKN OWLEDGEMENTS

Part A Question 6 (*c*) – Yulia Nikulyasha Nikitina/shutterstock.com Part B Question 6 (*g*) – Robert\_s/shutterstock.com

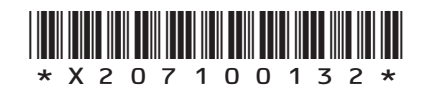

[X207/10/01]

*Page thirty-two*